# Anfragesprachen für On-Line Analytical Processing (OLAP)

Seminar: Datenbanken und Informationssysteme im Sommersemester 2003

René Rondot Betreuer: Jernej Kovse

27. Juni 2003

# Inhaltsverzeichnis

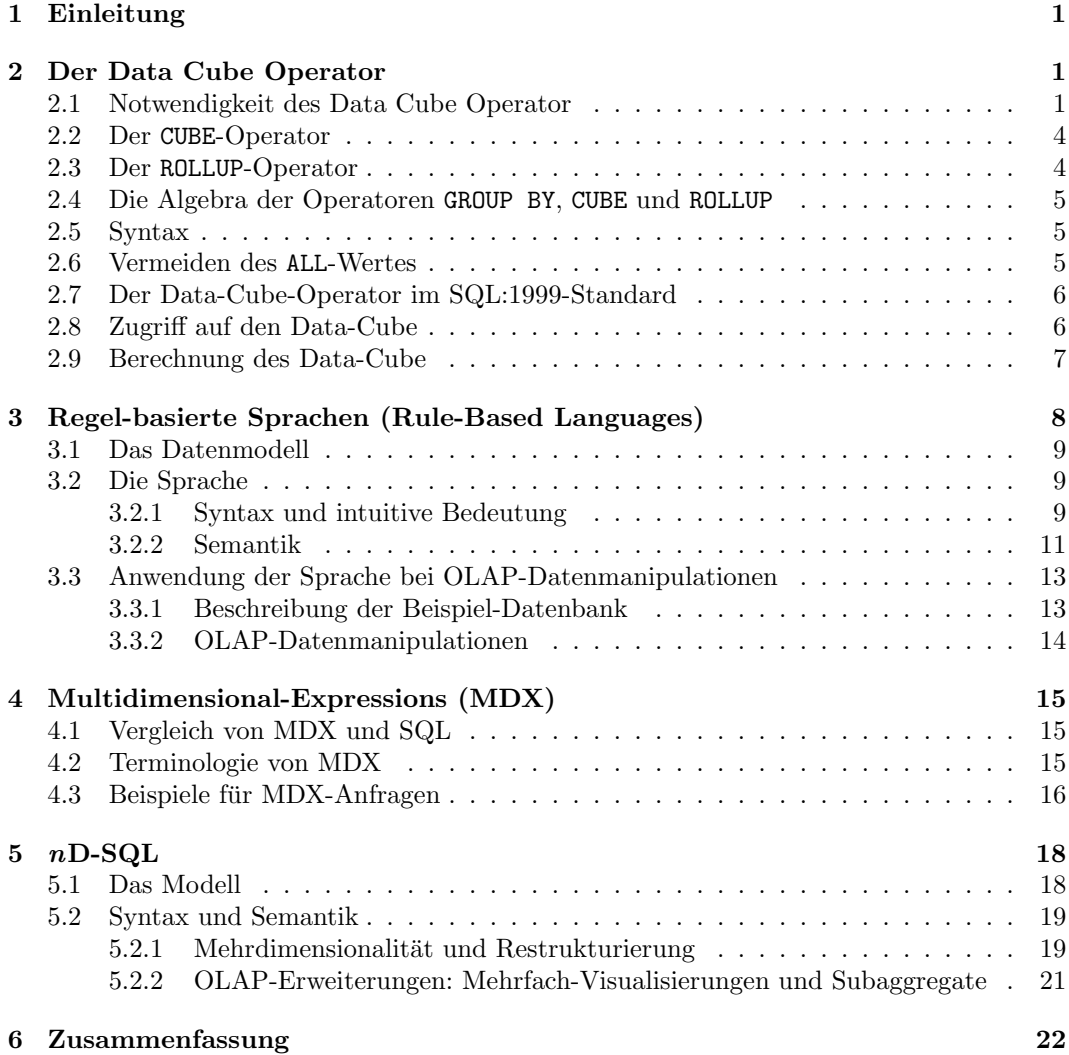

#### 1 EINLEITUNG 1

# <span id="page-2-0"></span>1 Einleitung

Datenbanken dienen heutzutage längst nicht mehr nur dazu, Daten zu speichern und wieder abrufbar zu machen. Vielmehr werden im Rahmen des On-Line Analytical Processing (OLAP) die vorhandenen Daten dazu genutzt, betriebswirtschaftliche Entscheidungsprozesse zu unterstützen. Dazu müssen häufig aus den vorhandenen Daten analytisch neue Informationen gewonnen werden. Dies geschieht durch Zusammenfassung von Daten und Darstellung in mehrdimensionalen Strukturen. Um mit diesen Strukturen arbeiten zu können, benötigt man jedoch Möglichkeiten, die über die traditionelle Relationenalgebra und deren standardisierte Anfragesprache SQL hinausgegehen. Zu diesem Zweck sind eine Reihe von neuen Anfragesprachen entwickelt worden, die den Umgang mit mehrdimensionalen Strukturen unterstützen und zudem häufig viele weitere für das OLAP nützliche Operationen bieten. Eine gute Einführung in OLAP und die dort verwendeten Operationen findet sich in der Arbeit von Burkhard Schäfer [\[Sch03\]](#page-24-0).

In den folgenden Abschnitten werden vier dieser Konzepte vorgestellt, an Beispielen erläutert und hinsichtlich ihrer Mächtigkeit untersucht. Den Anfang macht in Abschnitt [2](#page-2-1) der von Gray et al. [\[GCB](#page-24-1)<sup>+</sup>97] entwickelte Data-Cube-Operator, der Grundlage vieler neuerer Konzepte ist. Einen sehr mächtigen und komplexen Ansatz entwickelten Hacid et al. [\[HMR97\]](#page-24-2) mit einer Regel-basierten Sprache, die in Abschnitt [3](#page-9-0) beschrieben wird. Diese ermöglicht Operationen auf mehrdimensionalen Strukturen ebenso wie Aggregationen in verschiedenen Aggregationsebenen. Die Firma Microsoft entwickelte einen weiteren Ansatz, die Multidimensional Expressions (MDX), die vor allem auf mehrdimensionale Strukturen ausgelegt und bereits in vielen kommerziell verfugbaren System verwendbar sind. Gingras ¨ und Lakshmanan [\[GL98\]](#page-24-3) entwickelten eine Sprache, nD-SQL, die ebenfalls auf mehrdimensionalen Strukturen arbeitet, aber zusätzlich Möglichkeiten bereitstellt, mehrere Datenbanken mit heterogenen Schemata miteinander zu verknüpfen und OLAP-Operationen darauf auszuführen.

# <span id="page-2-1"></span>2 Der Data Cube Operator

# <span id="page-2-2"></span>2.1 Notwendigkeit des Data Cube Operator

Beim OLAP fallen für gewöhnlich große Datenmengen an, die zu analysieren sind. Diese müssen in der Regel gefiltert, aggregiert und anschließend analysiert werden. Dies sind gewöhnliche Vorgänge, deren Formulierung bereits im SQL-Standard<sup>[1](#page-2-3)</sup> enthalten ist und in vielen Datenbankanwendungen genutzt wird. Der SQL-Standard enthält die Aggregations-Funktionen COUNT, SUM, MIN, MAX und AVG und den GROUP BY-Operator zur Gruppierung der Ergebnisse. Zu den Standard-Operationen im OLAP gehören jedoch Histogramme, Kreuztabellen und Roll-Ups, welche sich alle im allgemeinen Fall nur sehr schwer mit den Standard-SQL-Operatoren beschreiben lassen. Wie sich diese Schwierigkeiten vermeiden lassen, wurde 1997 von Gray et al. [\[GCB](#page-24-1)<sup>+</sup>97] vorgestellt. Dieser Artikel ist die Grundlage der folgenden Erläuterungen.

Bei Histogrammen (Aggregationen uber berechneten Kategorien) ist die Problematik ¨ darin begründet, dass es im SQL-Standard nicht vorgesehen ist, über berechnete Attribute zu gruppieren. Hat man beispielsweise ein Attribut Datum und eine Funktion  $Jahr(Datum)$ , die ein Datum auf das zugehörige Jahr abbildet und möchte seine Daten nach Jahren gruppieren, so erlaubt der SQL-Standard einen Ausdruck wie GROUP BY Jahr(Datum) nicht.

<span id="page-2-3"></span><sup>&</sup>lt;sup>1</sup>Ist in den folgenden Abschnitten vom SQL-Standard die Rede, so ist bis Abschnitt [2.7](#page-7-0) stets der SQL:1992-Standard (auch als SQL-2 bekannt) gemeint.

#### 2 DER DATA CUBE OPERATOR 2

Dieses Problem lässt sich jedoch durch eine relativ einfache Erweiterung des SQL-Standards beheben, indem man eine solche Gruppierung zulässt. Tatsächlich bieten viele verfügbare Datenbanksysteme diese erweiterte Funktionalität bereits an. Die dazu notwendige Syntax-Erweiterung wird in Abschnitt [2.5](#page-6-1) erläutert.

Schwerwiegender ist das Problem, dass sich mit den Operatoren des SQL-Standards nur sehr umständlich eine Kreuztabelle oder ein Roll-Up realisieren lässt. Diese wichtigen Operationen, mit denen sich Unregelmäßigkeiten und Strukturen in großen Datenmengen erkennen und darstellen lassen, können zwar mittels normaler SQL-Statements (inbesondere Aggregatfunktionen und der GROUP BY-Operator) ebenfalls durchgeführt werden, dies ist jedoch uberaus umständlich und kann in vielen Fällen zu exponentiell wachsenden Statementlängen führen. Bei automatisch erzeugten Statements ist dies zwar möglicherweise akzeptabel, allerdings fuhren solche komplexen Statements oft auch zu sehr hohen Laufzeiten, da der ¨ Anfragen-Optimierer diese nicht mehr ideal optimieren kann. Es ist daher sehr nutzlich, ¨ einen Operator zur Verfugung zu haben, der diese Funktionen in einfacher und kompakter ¨ Weise ermöglicht – für den Mensch wie die Maschine lesbar.

Beim Roll-Up der Daten einer Relation werden Aggregats-Werte mit verschiedenen Detailiertheitsgraden berechnet und den ursprünglichen Daten hinzugefügt. Hat man beispielsweise eine Relation, in der Autoverkäufe gespeichert sind, könnte es interessant sein, zu ermitteln, wie oft bestimmte Fahrzeuge in einem bestimmten Zeitraum verkauft worden sind. Man stelle sich eine Relation mit den Attributen Modell, Jahr, Farbe und Verkaeufe vor. Möchte man nun einen Roll-Up über diese Attribute machen, so benötigt man folgendes SQL-Statement:

```
SELECT 'ALL', 'ALL', 'ALL', SUM(Verkaeufe)
FROM VerkaufTabelle
```

```
UNION
SELECT Modell, 'ALL', 'ALL', SUM(Verkaeufe)
FROM VerkaufTabelle
GROUP BY Modell
```

```
UNION
SELECT Modell, Jahr, 'ALL', SUM(Verkaeufe)
FROM VerkaufTabelle
GROUP BY Modell, Jahr
```

```
UNION
SELECT Modell, Jahr, Farbe, SUM(Verkaeufe)
FROM VerkaufTabelle
GROUP BY Modell, Jahr, Farbe;
```
Hier wird also auf der gröbsten Ebene zunächst eine Gesamtsumme aller Verkäufe berechnet. Als zweite Ebene wird diese dann aufgeschlüsselt nach den verschiedenen Modellen. Diese Aufschlusselung wird erneut verfeinert, indem auch die Summen der einzelnen Jahre ¨ gebildet werden und zuletzt noch zusätzlich die Summen der einzelnen Farben.

Wie man erkennen kann, wächst die Zahl der benötigten SELECT-Statements hier noch linear mit der Anzahl der Ebenen, auf denen man aggregieren möchte  $(n)$  Ebenen ergeben  $n+1$  SELECT-Statements). Oft reichen diese Informationen jedoch nicht aus, da der Roll-Up asymmetrisch ist und zwar eine Aufschlusselung nach Jahren, jedoch keine Informationen ¨ über die Verkaufsraten der Farben enthält. Möchte man auch noch diese fehlenden Kombinationen hinzunehmen, erhält man die symmetrische Aggregation, Kreuztabelle genannt.

#### 2 DER DATA CUBE OPERATOR 3

Eine Kreuztabelle wird n-dimensional genannt, wenn n Attribute aggregiert werden. Um eine Kreuztabelle zu erhalten, musste oben stehendes SQL-Statement um folgenden Teil ¨ erweitert werden:

```
UNION
SELECT 'ALL', Jahr, Farbe, SUM(Verkaeufe)
FROM VerkaufTabelle
GROUP BY Jahr, Farbe
UNION
SELECT Modell, 'ALL', Farbe, SUM(Verkaeufe)
FROM VerkaufTabelle
GROUP BY Modell, Farbe
UNION
SELECT 'ALL', 'ALL', Farbe, SUM(Verkaeufe)
FROM VerkaufTabelle
GROUP BY Farbe
UNTON
SELECT 'ALL', Jahr, 'ALL', SUM(Verkaeufe)
```

```
FROM VerkaufTabelle
GROUP BY Jahr;
```
Die relationale Form, die das Ergebnis dieser Anfrage hat, ist nicht besonders ubersicht- ¨ lich, da sie sehr viele Zeilen mit den einzelnen Summen enthält. Daher wird oft eine andere Darstellung gewählt, die für den Menschen besser lesbar, allerdings nicht mehr in Relations-Form ist. Man fügt im zwei-dimensionalen Fall eine zusätzliche Zeile und Spalte hinzu, in der jeweils die Aggregate der restlichen Zeilen und Spalten stehen (Tabellen [1](#page-4-0) und [2\)](#page-4-1). Für sich genommen ist jede dieser beiden Tabellen zweidimensional. Nimmt man sie beide zusammen und erweitert diese dann noch um die Tabelle [3,](#page-5-2) so erhält man eine dreidimensionale Kreuztabelle (die sich zweidimensional nur durch Zerlegung in mehrere zweidimensionale Tabellen darstellen lässt).

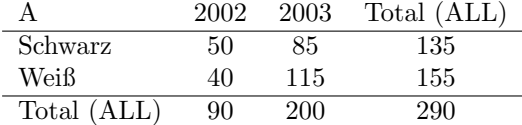

<span id="page-4-0"></span>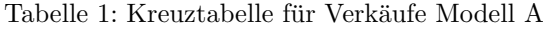

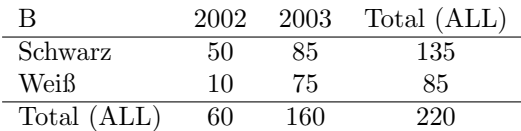

<span id="page-4-1"></span>Tabelle 2: Kreuztabelle für Verkäufe Modell B

| Total (ALL) | 2002 | 2003 | Total (ALL) |
|-------------|------|------|-------------|
| Schwarz     | 100  | 170  | 270         |
| Weiß        | 50   | 190  | 240         |
| Total (ALL) | 150  | 360  | 510         |

<span id="page-5-2"></span>Tabelle 3: Kreuztabelle für Verkäufe aller Modelle

Wie man sieht, wächst die Zahl der benötigten SELECT-Statements jetzt exponentiell mit der Zahl der gewünschten Ebenen  $N$  und beträgt  $2^N$ . Dies bedeutet, dass bereits eine sechs-dimensionale Kreuztabelle aus 64 verschiedenen SELECT-Statements besteht, die jeweils mit UNION verknüpft sind. In vielen existierenden Datenbanksystemen würde dies zu 64 Durchläufen durch die Daten, 64 Sortiervorgängen und einer langen Wartezeit führen.

# <span id="page-5-0"></span>2.2 Der CUBE-Operator

Die im vorigen Abschnitt beschriebene Möglichkeit, eine Kreuztabelle zu berechnen, beruht darauf, die Potenzmenge aller zu aggregierenden Attribute zu bestimmen und dann fur jede ¨ der darin enthaltenen Attributmengen ein SELECT-Statement mit GROUP BY-Operator zu erzeugen. Diesen Vorgang kann man in das Datenbanksystem selbst verlagern, indem man die SQL-Syntax erweitert. Dies bietet zum einen die Möglichkeit einer sehr kompakten Formulierung und gibt zum anderen dem Datenbanksystem mehr Möglichkeiten zur Anfrageoptimierung. Die von Gray et al. [\[GCB](#page-24-1)<sup>+</sup>97] vorgeschlagene Syntax sieht einen GROUP BY CUBE-Operator als Erweiterung des normalen GROUP BY-Operators vor. Mit Hilfe dieses Operators lässt sich das in Abschnitt [2.1](#page-2-2) entwickelte Statement zur Erzeugung der Kreuztabelle für die Fahrzeugverkäufe folgendermaßen formulieren:

SELECT Modell, Jahr, Farbe, SUM(Verkaeufe) AS Verkaeufe FROM VerkaufTabelle GROUP BY CUBE Modell, Jahr, Farbe;

Die Semantik des CUBE-Operators ist wie folgt definiert: zunächst werden die bezeichneten Attribute wie bei einem normalen GROUP BY aggregiert. Dann werden – wie in Abschnitt [2.1](#page-2-2) dargestellt – alle Super-Aggregate (das sind Aggregate, in denen einzelne Attribute wiederum aggregiert werden) mittels UNION hinzugenommen, wobei die aggregierten Attribute den Wert ALL erhalten. Soll ein Cube über  $N$  Attribute erzeugt werden, gibt es  $2^N - 1$  Super-Aggregat-Ausdrücke. Auch die Zahl der zusätzlichen Tupel in der Ergebnisrelation lässt sich angeben, sie hängt jedoch von der Zahl der möglichen Ausprägungen der Attribute ab. Haben die N Attribute  $C_1, C_2, \cdots, C_N$  mögliche Ausprägungen und sind diese Ausprägungen in allen Kombinationen in der Ursprungsrelation enthalten, so enthält die Ergebnisrelation  $\Pi(C_i+1)$  Tupel. Dies resultiert daraus, dass jeder Wertebereich um den Wert ALL erweitert wird.

## <span id="page-5-1"></span>2.3 Der ROLLUP-Operator

Möchte man einen Roll-Up-Bericht erzeugen, könnte man dazu auch den CUBE-Operator verwenden, es werden dann jedoch zu viele Tupel erzeugt. Teile des vollen Cube haben keine Bedeutung für einen Roll-Up-Bericht und müssen daher auch nicht berechnet werden. Deshalb ist es sinnvoll, zusätzlich zum CUBE-Operator noch einen Operator für Roll-Ups anzubieten, der von Gray et al.  $[GCB+97]$  $[GCB+97]$  mit ROLLUP bezeichnet wird. Dieser erzeugt, ähnlich wie das erste SQL-Statement in Abschnitt [2.1,](#page-2-2) lediglich die Super-Aggregate, bei denen kein ALL-Wert links von einem Wert aus dem ursprunglichen Wertebereich steht (bezogen auf die ¨ Reihenfolge der Attribute in der GROUP-BY ROLLUP-Klausel).

# <span id="page-6-0"></span>2.4 Die Algebra der Operatoren GROUP BY, CUBE und ROLLUP

Die Operatoren stehen in einer interessanten algebraischen Beziehung zueinander. Da ein CUBE alle Tupel eines ROLLUP und ein ROLLUP alle Tupel eines GROUP BY enthält, ergibt sich folgender Zusammenhang:

CUBE(ROLLUP) = CUBE ROLLUP(GROUP BY) = ROLLUP

Daher ist es auch sinnvoll, die Operatoren in aufsteigender Reihenfolge nach ihrer Mächtigkeit zu verwenden. Dies spiegelt sich in der im nächsten Abschnitt vorgestellten Syntax der Operatoren wider.

# <span id="page-6-1"></span>2.5 Syntax

Von Gray et al. [\[GCB](#page-24-1)<sup>+</sup>97] wurde 1997 eine Syntax fur einen um Cube- und Roll-Up-Funk- ¨ tionalität erweiterten GROUP BY-Operator vorgeschlagen. Mittlerweile ist dieser Vorschlag in leicht abgewandelter Form in den SQL:1999-Standard aufgenommen worden (siehe Ab-schnitt [2.7\)](#page-7-0). Zunächst soll hier jedoch der ursprüngliche Vorschlag von Gray et al.  $[GCB<sup>+</sup>97]$  $[GCB<sup>+</sup>97]$  $[GCB<sup>+</sup>97]$ vorgestellt werden.

Die Syntax des GROUP BY-Operators ist in SQL:1992 folgendermaßen definiert:

```
GROUP BY {<column name> [collate clause], ...}
```
Um die im Abschnitt [2.1](#page-2-2) geforderte Verallgemeinerung des GROUP BY-Operators zur Erstellung von Histogrammen mittels Aggregationen uber Funktionswerte zu realisieren, muss ¨ diese Syntax folgendermaßen erweitert werden:

```
GROUP BY <aggregation list>
<aggregation list> ::=
  { ( <column name> | <expression> )
    [ AS <correlation name> ]
    [ <collate clause> ]
    ,...}
```
Erweitert man diese Syntax noch um die oben vorgeschlagenen Operatoren CUBE und ROLLUP, ergibt sich folgende Syntax:

```
GROUP BY [ <aggregation list> ]
  [ ROLLUP <aggregation list> ]
    [ CUBE <aggregation list> ]
```
# <span id="page-6-2"></span>2.6 Vermeiden des ALL-Wertes

Die Darstellung des Cube mittels des zusätzlichen ALL-Wertes in den gruppierten Spalten ist ungünstig, da dieser Wert mit besonderer Semantik wie der NULL-Wert zu Problemen und vielen Ausnahmefällen führt. Es ist oft günstiger, wenn man den zusätzlichen Spezialwert vermeidet. Dazu lässt sich der bereits definierten NULL-Wert verwenden, welcher jedoch

## 2 DER DATA CUBE OPERATOR 6

das Problem aufwirft, dass er auch regulär im Wertebereich eines Attributes auftauchen kann. Um diese beiden Bedeutungen des NULL-Wertes zu unterscheiden, führt man einen zusätzlichen Operator ein, mit dessen Hilfe sich feststellen lässt, welche Attribute gruppiert wurden, also in welchen Spalten ein NULL-Wert die ALL-Bedeutung hat. Dieser Operator heißt GROUPING und erhält den Attributnamen als Parameter. Sein Wert ist true, wenn in diesem Tupel ein NULL-Wert des Attributes die ALL-Bedeutung hat, ansonsten ist es false. Dies kann man dann beispielsweise folgendermaßen anwenden:

SELECT Modell, Jahr, SUM(Verkaeufe) AS Verkaeufe, GROUPING(Modell), GROUPING(Jahr) FROM VerkaufTabelle GROUP BY CUBE Modell, Jahr;

| Modell      | Jahr        | Verkaeufe | GROUPING(Modell) | GROUPING(Jahr) |
|-------------|-------------|-----------|------------------|----------------|
| A           | 2002        | 90        | <b>FALSE</b>     | <b>FALSE</b>   |
| А           | 2003        | 200       | <b>FALSE</b>     | FALSE          |
| A           | <b>NULL</b> | 290       | <b>FALSE</b>     | TRUE           |
| B           | 2002        | 60        | <b>FALSE</b>     | FALSE          |
| B           | 2003        | 160       | <b>FALSE</b>     | FALSE          |
| B           | <b>NULL</b> | 220       | <b>FALSE</b>     | TRUE           |
| <b>NULL</b> | <b>NULL</b> | 510       | TRUE             | TRUE           |

<span id="page-7-2"></span>Tabelle 4: Ergebnis der Anfrage mit GROUPING

Als Ergebnis auf diese Anfrage auf denselben Beispieldaten wie in den Tabellen [1](#page-4-0) bis [3](#page-5-2) würde man dann die in Tabelle [4](#page-7-2) dargestellte Relation erhalten. Hier tauchen jetzt keine ALL-Werte mit besonderer Bedeutung mehr auf. Der Nachteil dieser Darstellung ist, dass man für jedes gruppierte Attribut eine zusätzliche Spalte benötigt, was die Ergebnisrelation unnötig vergrößert.

# <span id="page-7-0"></span>2.7 Der Data-Cube-Operator im SQL:1999-Standard

Die Vorschläge von Gray et al. [\[GCB](#page-24-1)+97] wurden zu großen Teilen in den SQL:1999-Standard übernommen. Die Syntax wurde geringfügig geändert, so dass die Attribute, auf die ein CUBE oder ROLLUP angewendet werden soll, in runden Klammern stehen mussen. Statt der ¨ ursprünglichen Variante mit dem zusätzlichen ALL-Wert wurde die in Abschnitt [2.6](#page-6-2) vorgestellte Variante mit NULL-Werten und GROUPING-Operator verwendet. Weiterhin definiert der SQL:1999-Standard sogenannte GROUPING SETS, mit deren Hilfe beliebige Super-Aggregate erzeugt werden können, so dass auch Zwischenformen zwischen CUBE und ROLLUP möglich sind.

# <span id="page-7-1"></span>2.8 Zugriff auf den Data-Cube

Um mit einem Data-Cube rechnen zu können, muss man in Anfragen auf einzelne Elemente des Data-Cube zugreifen können. Will man beispielsweise Prozentanteile als Aggregatfunktion realisieren, musste man bisher eine Anfrage mit geschachtelten SELECT-Statements wie folgt formulieren:

```
SELECT Modell, Jahr, Farbe, SUM(Verkaeufe),
       SUM(Verkaeufe) / ( SELECT SUM(Verkaeufe) FROM Verkaeufe )
FROM Verkaeufe
GROUP BY CUBE Modell, Jahr, Farbe;
```
Da im Cube der Wert für SELECT SUM(Verkaeufe) FROM Verkaeufe allerdings schon berechnet wurde, w¨are es sinnvoll, diesen zu verwenden, da dann die Anfrage zum einen effizienter ausgewertet und zum anderen einfacher formuliert werden kann. Dies könnte dann wie folgt aussehen:

```
SELECT Modell, Jahr, Farbe, SUM(Verkaeufe),
       SUM(Verkaeufe) / total(ALL,ALL,ALL)
FROM Verkaeufe
GROUP BY CUBE Modell, Jahr, Farbe;
```
## <span id="page-8-0"></span>2.9 Berechnung des Data-Cube

Da CUBE und ROLLUP den GROUP BY-Operator generalisieren, sind hier alle Technologien für die Berechnung von GROUP BYs auch auf den Kern des Data Cube anwendbar. Jedoch werden bei CUBE und ROLLUP zusätzliche Tupel erzeugt, die Super-Aggregate. Die darin enthaltenen ALL-Werte führen zu einem zusätzlichen Wert pro Attribut, was, wie bereits in Abschnitt [2.2](#page-5-0) erläutert, zu  $\Pi(C_i + 1)$  Ergebnistupeln führt. Ein vierdimensionaler Cube mit  $C_i = 4, i = 1, \ldots, 4$  ist dann 2,4 mal größer als das Ergebnis eines normalen GROUP BY. Dieses Verhältnis verringert sich jedoch rasch mit wachsenden  $C_i$ . Im Vergleich enthält ein  $Roll-Up$  lediglich  $N$  zusätzliche Tupel.

Der CUBE-Operator erlaubt die Berechnung mehrerer Aggregate auf einmal. Im Folgenden wird jedoch nur eine Aggregatfunktion F behandelt, die Verallgemeinerung auf mehrere Funktionen ist einfach.

In den meisten Datenbank-Systemen werden Aggregatfunktionen bei der Berechnung zunächst initialisiert, indem ein Handle für diese Instanz der Aggregatfunktion erzeugt wird. Danach wird sie für jeden neuen Wert einmal aufgerufen und dann am Ende ein weiteres Mal aufgerufen um den Aggregatwert zu erhalten. Auf diese Weise werden in der Regel sowohl systeminterne als auch benutzerdefiniert Funktionen realisiert. Konkret muss zu diesem Zweck beispielsweise beim Informix Illustra System eine Aggregatfunktion die Methoden Init, Iter und Final anbieten, die genau diese Funktionalität realisieren.

Am einfachsten lässt sich nun der Data-Cube berechnen, indem für jede Zelle des Cube ein neues Handle der Aggregatfunktion erzeugt wird. Jede dieser Instanzen wird dann für jedes Tupel der Ausgangsrelation mit dem entsprechenden Wert aufgerufen. Da der Cube  $2^N$ Zellen enthält bedeutet dies, dass für jedes Tupel der Ausgangsrelation die Aggregatfunktion  $2^N$  mal aufgerufen wird. Möchte man nur einen Roll-Up berechnen, genügen  $N$  Instanzen der Aggregatfunktion. Enthält die Ausgangsrelation  $T$  Tupel, wird die Aggregatfunktion  $T \times 2^N$  mal aufgerufen. Im Folgenden wird dieser Algorithmus daher  $2^N$ -Algorithmus genannt. Diese Zahl lässt sich oft relativ einfach reduzieren, indem man die Super-Aggregate direkt aus den Kerndaten des GROUP BY berechnet. Wie diese Berechnung möglich ist, hängt davon ab, welche Aggregatfunktion berechnet werden soll. Betrachtet man die Aggregation einer zweidimensionalen Wertemenge  $\{X_{ij} \mid i = 1, \ldots, I; j = 1, \ldots, J\}$ , lassen sich die Aggregatfunktionen in drei Kategorien einteilen (nach [\[GCB](#page-24-1)<sup>+</sup>97]):

Distributiv: Eine Aggregatfunktion  $F$  heißt distributiv, wenn es eine Funktion  $G$  gibt, so dass  $F({X_{ij}}) = G({F({X_{ij} | i = 1, ..., I}) | j = 1, ..., J}).$  Die üblichen Aggregatfunktionen COUNT, MIN, MAX und SUM sind distributiv. Außer für COUNT gilt hier sogar stets  $F = G$ , für COUNT gilt  $G = SUM$ .

- Algebraisch: Eine Aggregatfunktion F heißt algebraisch, wenn es eine M-wertige Funktion G und eine Funktion H gibt, so dass  $F({X_{ij}}) = H({G({X_{ij}} | i = 1, ..., I)})$  $j = 1, \ldots, J$ . Durchschnitt und Standardabweichung sind Beispiele für algebraische Funktionen. Beispielsweise berechnet beim Durchschnitt die Funktion G Summe und Anzahl der Teilmenge. Die Funktion H addiert diese Werte und erzeugt dann den globalen Durchschnitt. Die Idee bei algebraischen Funktionen ist, dass ein Ergebnis mit fester Größe (ein  $M$ -Tupel) die Sub-Aggregate beschreibt.
- Holistisch: Eine Aggregatfunktion  $F$  ist holistisch, falls es keine konstante Grenze für den notwendigen Platz zur Beschreibung eines Sub-Aggregates gibt. Das heißt es gibt keine Konstante M, so dass ein M-Tupel die Berechnung von  $F({X_{ij} | i = 1, ..., I})$ charakterisiert. Ein Beispiel fur eine holistische Funktion ist der Median. ¨

Für holistische Funktionen war Gray et al.  $[GCB+97]$  $[GCB+97]$  $[GCB+97]$  kein effizienterer Weg zur Berechnung von Super-Aggregaten als der oben beschriebene  $2^N$ -Algorithmus bekannt, weshalb diese Funktionen hier nicht weiter behandelt werden.

Am einfachsten ist die Berechnung von Super-Aggregaten für distributive Funktionen. Hier lassen sich die Super-Aggregate des Data-Cube schrittweise aus den Sub-Aggregaten in höheren Dimensionen berechnen. Dies kommt daher, dass die Aggregatfunktion aufgrund ihrer Distributivität die Aggregation von Aggregaten erlaubt. Man kann also einfach die Ergebnisse der höheren Dimensionen wieder mittels einer Funktion zusammenfassen.

Auch bei algebraischen Funktionen existiert eine bessere Möglichkeit als der  $2^N$ -Algorithmus, allerdings reicht es hierbei nicht aus, die reinen Ergebniswerte der höheren Dimensionen zur weiteren Berechnung zu verwenden. Vielmehr ist es notwendig, die Zwischenwerte, aus denen diese entstanden sind, weiter zu reichen. Möchte man beispielsweise den Durchschnitt berechnen, so reicht es nicht den reinen Durchschnittswert aus der höheren Dimension für die Berechnung zu verwenden, sondern man benötigt auch noch die Zwischendaten, die bei der Berechnung des Durchschnittes verwendet werden, nämlich die Summe und den Zähler.

# <span id="page-9-0"></span>3 Regel-basierte Sprachen (Rule-Based Languages)

Eine Möglichkeit, OLAP-Anfragen zu formulieren sind die sogenannten Regel-basierten Sprachen (Rule-Based Languages). Eine solche Sprache, beschrieben 1997 von Hacid et al. [\[HMR97\]](#page-24-2) soll im Folgenden vorgestellt werden. Es handelt sich hierbei um eine Erweiterung der logischen Anfragesprache Datalog. Daten werden beim OLAP in einer n-dimensionalen Matrix, dem sogenannten Cube, organisiert. Basis dieser Spracherweiterung ist nun, dass ein Datalog-Fakt als ein Eintrag im Cube (Zellenreferenz genannt) angesehen werden kann. Die daraus entstandene Sprache erlaubt dann auf intuitive Weise die Beziehung zwischen Zellen zu definieren und damit die Beschreibung von:

- 1. allen Basis-Cube-Operationen (z. B. Push, Pull, Slicing-Dicing, Roll-Up, ...), die in OLAP-Systemen genutzt werden (siehe [\[Sch03\]](#page-24-0))
- 2. komplexen Aggregationen von Daten in verschiedenen Ad-Hoc-Aggregationsebenen.

## <span id="page-10-0"></span>3.1 Das Datenmodell

Im Folgenden soll zunächst das der Sprache zugrunde liegende Datenmodell erläutert werden. Dieses besteht zunächst aus Namen, die sowohl für Zellenreferenzen als auch zur Beschreibung der Zelleninhalte verwendet werden. Eine Zellenreferenz zusammen mit einem Zelleninhalt wird Zelle genannt. Eine Menge von Zellen bildet einen Cube, die grundlegende Datenstruktur des OLAP. Mehrere Cubes werden dann zu einer Datenbank zusammengefasst. Dieses Datenmodell wird nun formal definiert:

Definition (Namen) Konstanten des Datenmodells werden atomare Namen genannt. Au-Berdem können mittels des Konstruktors "·" *strukturierte* bzw. *geschachtelte Namen* gebil-<br>det werden. Im Felgenden werden seuchl eternens als auch geschachtelte Namen als Mamen det werden. Im Folgenden werden sowohl atomare als auch geschachtelte Namen als Namen bezeichnet.

 $B$ EISPIEL In einer Prüfungsergebnis-Relation könnten Attribute mit dem Namen "Note" oder den zusammengesetzten Namen "Note · Mathe" und "Note · Physik" vorkommen.

Definition (Zellen) In diesem mehrdimensionalen Datenmodell werden die Daten in Zellen organisiert. Eine Zelle wird über eine Zellenreferenz identifiziert und enthält einen eindeutigen Zelleninhalt. Eine Zellenreferenz hat die Form  $N(N_1, N_2, \ldots, N_p)$ , wobei  $N, N_1, N_2$ ,  $..., N_p$  Namen sind. N wird der Cube-Name genannt und  $N_1, N_2, ..., N_p$  werden Attribut-Namen (im OLAP-Zusammenhang häufig auch als Mitglieder bezeichnet) genannt. Eine Zellenreferenz  $N(N_1, N_2, \ldots, N_p)$  kann auch als Koordinate  $(N_1, N_2, \ldots, N_p)$  in einem pdimensionalen Raum N angesehen werden. Ein Zelleninhalt ist ein q-Tupel von Namen. Verknupfungen von Zelleninhalten mit Zellenreferenzen werden durch Grundatome der Form ¨  $N(N_1, N_2, \ldots, N_p) : \langle N_{p+1}, \ldots, N_{p+q} \rangle$  dargestellt, wobei das Tupel  $\langle N_{p+1}, \ldots, N_{p+q} \rangle$  den Zelleninhalt (im OLAP-Zusammenhang häufig auch als  $\text{Map}\ell$  bezeichnet) darstellt. Diese Form von Atomen wird Zellenatome genannt.

Definition (Cube) Ein Cube ist eine Menge von Grund-Zellenatomen, die denselben Cube-Namen haben und in denen dieselbe Referenz höchstens einmal enthalten ist, so dass die Zellen-Monovalution sichergestellt wird, das heißt jede Zelle einen eindeutigen Inhalt zugeordnet bekommt.

Definition (Datenbank) Eine mehrdimensionale Datenbank ist eine Menge von Grund-Zellenatomen in der dieselbe Referenz nicht mehrfach vorkommt. Wichtig hierbei ist die Unterscheidung zwischen einer Zelle, die nicht existiert (fur die also keine Zellenreferenz in ¨ der Menge enthalten ist) und einer leeren Zelle, die durch ein Grund-Zellenatom der Form  $N(N_1, N_2, \ldots, N_p)$ :  $\langle \rangle$  dargestellt wird.

### <span id="page-10-1"></span>3.2 Die Sprache

#### <span id="page-10-2"></span>3.2.1 Syntax und intuitive Bedeutung

Zur Definition der Syntax werden zunächst die Mengen der Konstanten, Variablen und Aggregatsoperatoren definiert.

DEFINITION (KONSTANTEN UND VARIABLEN) Sei  $\mathcal D$  eine abzählbar unendliche Menge von Konstanten, atomare Namen genannt, und  $V$  eine abzählbar unendliche Menge von Variablen, die mit D disjunkt ist.

DEFINITION (AGGREGATSOPERATOR) Ein  $Aggregatsoperator$  f ist eine partielle Abbildung von Multimengen von Tupeln über  $\mathcal D$  auf einen einzelnen Wert. Sei  $\mathcal{AGG}$  eine Menge von Aggregatsoperatoren.

<span id="page-11-0"></span>DEFINITION (REGEL-BASIERTE SPRACHE [\[HMR97\]](#page-24-2)) Syntaktisch erlaubte Ausdrücke einer Regel-basierten Sprache sind:

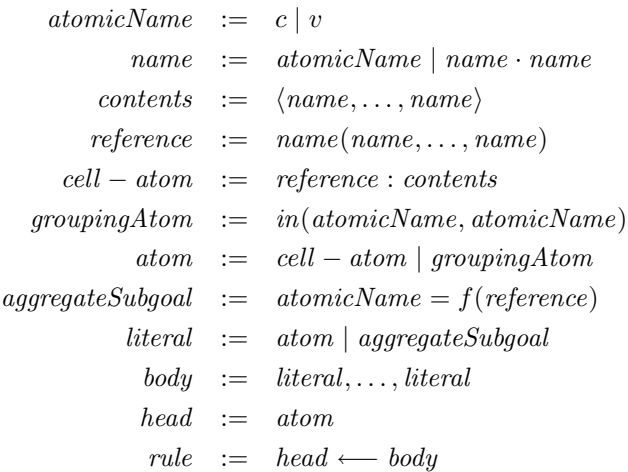

wobei  $c \in \mathcal{D}$ ,  $v \in \mathcal{V}$  und  $f \in \mathcal{AGG}$ .

Regeln (rules) werden verwendet, um neue Zellenreferenzen und deren Inhalte durch bereits existierende Zellen zu definieren. Variablen haben dabei als Wertebereich alle atomaren Namen, die in Zellenreferenzen oder Zelleninhalten verwendet werden. Wichtig ist hierbei, dass Variablen nur atomare und keine geschachtelten Namen als Wert annehmen können.

Die intuitive Bedeutung der Regeln ist dabei wie folgt zu sehen: Die Standard-Datalog-Bedeutung der Regel  $p(X) \leftarrow q(X, Y), r(Y)$  ist "wenn  $q(X, Y)$  wahr ist und r(Y) wahr<br>ist dann ist und r(X) wahr# In Sinne der bien keepkickenen Sanachemenituum värdat ist, dann ist auch  $p(X)$  wahr". Im Sinne der hier beschriebenen Spracherweiterung ändert sich diese intuitive Bedeutung zu "wenn es zwei Zellen mit Referenz  $q(X, Y)$  und  $r(Y)$  gibt, dann gibt es eine Zelle mit der Referenz  $p(X)^n$ . Da hier auch die Zelleninhalte zu einer Regel gehören sollen, wird eine typische Regel so aussehen:  $p(X) : \langle W \rangle \longleftarrow q(X, Y) : \langle W \rangle, r(Y)$ :  $\langle X \rangle$ . Diese Regel würde informell gelesen als "wenn es eine Zelle mit Referenz  $q(X, Y)$  und  $\sum_{i=1}^{N}$  Inhalt W sowie eine Zelle mit Referenz  $r(Y)$  und Inhalt X gibt, dann gibt es auch eine Zelle mit Referenz  $p(X)$  und Inhalt  $W^{\mu}$ .

Um ein Gruppierungs-Atom (groupingAtom) auswerten zu können, benötigt man eine Gruppierungs-Beziehung zwischen den Attributnamen. Diese Beziehung repräsentiert die beim OLAP häufig verwendeten *Hierarchien*. Die Gruppierungs-Beziehung wird durch eine Menge von Literalen in Form von Gruppierungs-Atomen auf atomaren Namen spezifiziert. Enthält die Datenbank beispielsweise Produktdaten mit den atomaren Namen fahrrad, auto,  $milch$  und *brot*, so würde deren Zugehörigkeit zu den Produktgruppen fahrzeuge und nahrungsmittel und wiederum deren Zugehörigkeit zu den gesamten Produkten über folgende Menge von Gruppierungs-Atomen spezifiziert:

{in(fahrrad, fahrzeuge), in(auto, fahrzeuge), in(milch, nahrungsmittel), in(brot, nahrungsmittel), in(nahrungsmittel, produkte), in(fahrzeuge, produkte)}

Aggregat-Teilziele (aggregateSubgoal) werden verwendet, um Daten mittels Aggregats-Operatoren wie max, min, sum zusammenzufassen. Dazu formuliert man ein Aggregat-Teilziel, das eine (möglicherweise Nicht-Grund-)Referenz enthält. Es werden dann alle atomaren

Namen dieser Referenz, die nicht auf der untersten (detailliertesten) Ebene einer Hierarchie bzw. Gruppierungs-Beziehung stehen, folgendermaßen behandelt: man definiert eine Menge  $detailRef(aggregateSubgoal)$  so, dass alle atomaren Namen A, die nicht auf der untersten Ebene der Hierarchie stehen in die ihnen entsprechenden atomaren Namen der untersten Hierarchie-Ebene expandiert werden, sofern diese existieren. Dann wird der Aggregats-Operator auf alle Inhalte der so gewonnenen Zellen angewendet. Zu beachten ist hierbei, dass für detailRef stets alle Koordinaten expandiert werden; das heißt wenn mehrere der atomaren Namen nicht auf der untersten Ebene der Hierarchie stehen, werden alle Kombinationen der entsprechenden Detailnamen erzeugt.

Für die formale Festlegung der Semantik werden noch einige weitere Begriffe benötigt.

DEFINITION (REFERENZ-ANTEIL) Mit ref (A) wird der Referenz-Anteil eines Zellenatomes oder Aggregat-Teilziels A bezeichnet.

Definition (Variablenmenge) Sei var eine berechenbare Funktion, die jedem syntaktischen Ausdruck die Teilmenge von V zuordnet, die der Menge der in diesem Ausdruck vorkommenden Variablen entspricht.

DEFINITION (GRUND-NAME) Ein Grund-Name ist ein Name n für den  $var(n) = \emptyset$  gilt. Diese Bezeichnung wird analog auch für Referenzen und Literale verwendet.

DEFINITION (BEREICHSBESCHRÄNKTE REGEL) Eine bereichsbeschränkte Regel ist eine Regel  $r = A \longleftarrow B_1, \dots, B_n$  wobei:

- $var(A) \subseteq var({B_1, \ldots, B_n})$  und
- sei  $\mathcal{A}_q$  die Menge von Referenzen, die in Aggregat-Teilzielen von r vorkommen und  $\mathcal{B}$ die Menge von Atomen, die im Body von r vorkommen, dann gilt  $var(\mathcal{A}g) \subseteq var(\mathcal{B})$ .

DEFINITION (PROGRAMM) Ein Programm ist eine endliche Menge bereichsbeschränkter Regeln.

Definition (Restrukturierungs-Programm) Ein Restrukturierungs-Programm ist ein Programm, dessen Regel kein Aggregat-Teilziel in ihrem Body haben.

Definition (Zusammenfassungs-Programm) Ein Zusammenfassungs-Programm ist ein Programm, dessen Regeln kein Gruppierungs-Atom in ihrem Head haben.

DEFINITION (OLAP-PROGRAMM) Ein OLAP-Programm ist ein Paar  $\langle R, S \rangle$ , wobei R ein Restrukturierungs-Programm und S ein Zusammenfassungs-Programm ist. Informell bedeutet dies, dass zunächst das Programm  $R$  und dann  $S$  benutzt wird.

#### <span id="page-12-0"></span>3.2.2 Semantik

In diesem Abschnitt wird formal eine modelltheoretische Semantik der im vorigen Abschnitt definierten und motivierten Syntax angegeben.

Definition (Eingabe) Die Semantik eines Programmes wird relativ zu einer Menge von Grundatomen, der sogenannten Eingabe beschrieben. Diese stellt den extensionalen Teil der Datenbank dar (also die schon vorhandenen Daten in der Datenbank).

Definition (Gruppierungs-Beziehung) Sei J eine Menge von Grundatomen. Dann ist  $in_J$  die Relation zu den in J enthaltenen Gruppierungs-Atomen. Formal wird die Relation in<sub>J</sub> folgendermaßen definiert:  $\forall x, y \in \mathcal{D}$ . in<sub>J</sub> $(x, y) \iff in(x, y) \in J$ .

Definition (Erweiterte Gruppierungs-Beziehung) Sei J eine Menge von Grundatomen. Dann ist die Relation  $\lt j$  über Referenzen folgendermaßen definiert: für alle Referenzen  $rf = n(n_1, \ldots, n_p)$  und  $rf' = n(n'_1, \ldots, n'_p)$  gilt  $rf < rf' \iff rf \neq rf'$  und  $\forall i \in$  $[1, \ldots, p]$  entweder  $in_J(n_i, n'_i)$  oder  $n_i = n'_i$ .

Das heißt  $rf < I$  rf' wenn rf eine Zelle auf einem strikt kleineren Detaillevel referenziert als  $rf'$  hinsichtlich der durch J definierten Gruppierungs-Relation.

DEFINITION (INTERPRETATION BEZÜGLICH EINER EINGABE) Sei I eine Eingabe. Eine Menge J von Grundatomen ist eine Interpretation bezüglich I, falls die folgenden Bedingungen erfüllt sind:

- für alle Zellenatome  $A_1, A_2 \in I$  gilt  $ref(A_1) = ref(A_2) \Longrightarrow A_1 = A_2$ , wobei "=" die syntaktische Gleichheit bezeichnet. Diese Kriterium garantiert, dass eine Zelle stets einen eindeutigen Zelleninhalt hat;
- der transitive Abschluss von  $in_J$  ist irreflexiv. Dadurch wird garantiert, dass die Gruppierungs-Beziehung keine gerichteten Zykel enthält;
- $I \subseteq J$ , das heißt, wenn etwas in der Eingabe wahr ist, so ist es auch in der Interpretation wahr.

DEFINITION (DETAILLIERTESTE INFORMATION) Die Erfüllung eines Grund-Aggregat-Teilziels der Form  $k = f(n(n_1, \ldots, n_p))$  hängt von der detailliertesten Information über  $n(n_1, \ldots, n_p)$  $n_p$ ) in der Eingabe ab. Dies wird durch die bereits in Abschnitt [3.2.1](#page-11-0) motivierte Funktion detailRef sowie die Funktion detailCont formalisiert. Die Menge detailRef  $(n(n_1, \ldots, n_n))$ ist die Menge der Zellenreferenzen in der Eingabe mit der detailliertesten Information über  $n(n_1, \ldots, n_p)$ . Die Menge detailCont $(n(n_1, \ldots, n_p))$  ist die Multimenge der Inhalte dieser Zellen. Formal lässt sich dies für ein Grund-Aggregat-Teilziel  $B$  folgendermaßen formulieren:

$$
detailRef_i^J(B) = \{ A \in I \mid ref(A) <_J ref(B) \}
$$
\n
$$
detailCont_i^J(B) = \{ k \mid k = val(A), A \in detailRef_i^J(B) \}
$$

DEFINITION (EVALUIERUNGSFUNKTION) Eine Evaluierungsfunktion  $v$  ist eine totale Funktion von  $V$  nach  $D. v$  wird erweitert zur Identität auf  $D.$  Außerdem wird v kanonisch auf Namen, Literale und Regeln erweitert.

DEFINITION (ERFÜLLUNG) Sei J eine Interpretation bezüglich einer Eingabe I. J erfüllt das Grundliteral B bezüglich I (Schreibweise:  $J \models_I B$ ), genau dann, wenn

- B ist ein Grundatom und  $B \in J$ , oder
- B ist ein Grund-Aggregat-Teilziel der Form  $k = f(n(n_1, \ldots, n_p))$ , so dass  $\text{detailRef}_I^J(B) \neq \emptyset, f(\text{detailCont}_I^J) \text{ definite}$ rt ist und  $f(\text{detailCont}_I^J(B)) = k$ .

Eine Interpretation J erfüllt eine Regel  $r = A \leftarrow B_1, \ldots, B_n$  bezüglich I (Schreibweise:  $J \models_I r$ ) genau dann, wenn für jede Evaluierungsfunktion v gilt:

#### 3 REGEL-BASIERTE SPRACHEN (RULE-BASED LANGUAGES) 13

- $J \models_I v(A)$  oder
- $\exists B_i, i \in [1, \ldots, n] \ldotp J \not\models_I (B_i).$

DEFINITION (MODELL EINES PROGRAMMS) Eine Interpretation  $J$  ist ein Modell eines Restrukturierungs- oder Zusammenfassungsprogramms  $P$  bezüglich einer Eingabe I (Schreibweise:  $J \models_I P$ ) genau dann, wenn  $\forall r \in P$ .  $J \models_I r$ .

DEFINITION (SEMANTIK EINES PROGRAMMS) Für ein Restrukturierungs- oder Zusammenfassungsprogramm  $P$  und eine Eingabe I ist die Semantik von  $P$  für I das eindeutige, minimale Modell von P bezüglich I, falls dieses existiert. Es wird mit  $P(I)$  bezeichnet.

Es lässt sich beweisen, dass folgender Zusammenhang gilt:

Satz 1 Sei P ein Restrukturierungs- oder Zusammenfassungsprogramm und I eine Eingabe. Falls P ein Modell hat, existiert  $P(I)$  und  $P(I)$  ist endlich.

DEFINITION (SEMANTIK EINES OLAP-PROGRAMMS) Sei  $Q = \langle R, S \rangle$  ein OLAP-Programm und I eine Eingabe. Die Semantik von Q für I ist  $S(R(I))$ , falls es existiert. Es wird mit  $Q(I)$  bezeichnet.

## <span id="page-14-0"></span>3.3 Anwendung der Sprache bei OLAP-Datenmanipulationen

In diesem Abschnitt soll beispielhaft dargestellt werden, wie sich die zuvor entwickelte Sprache zur Formulierung von typischen, komplexen OLAP-Datenmanipulationen wie push – pull, Roll-Up und Drill-Down sowie den in Abschnitt [2](#page-2-1) vorgestellten Cube-Operator verwenden lässt. Die Operatoren werden dabei in Form von OLAP-Programmen angegeben. Die Regeln des Restrukturierungs-Anteils werden durch ein Pfeil der Form ← , die des Zusammenfassungs-Anteils durch einen Pfeil der Form  $\stackrel{z}{\longleftarrow}$  gekennzeichnet.

In den folgenden Beispielen gilt die Konvention, dass Namen stets mit einem großen Anfangsbuchstaben und Variablen stets komplett klein geschrieben werden.

#### <span id="page-14-1"></span>3.3.1 Beschreibung der Beispiel-Datenbank

Als Beispiel-Datenbank soll hier eine vereinfachte Version der im OLAP Benchmark APB-1 [\[The97\]](#page-24-4) definierten Datenbank verwendet werden. Diese enth¨alt einen Cube c1, der Informationen über Verkäufe eines Herstellers an seine Kunden (wobei der Hersteller zunächst an Zwischenhändler verkauft) im Laufe der Zeit enthält. Die Verkaufsinformationen beinhalten die verkauften Einheiten und die Einnahmen in Euro. Im Datenmodell werden diese Informationen durch Zellenatome der Form  $c1(monat, product, kunde)$ :  $\langle einheiten, einnahmen \rangle$ dargestellt. Diese repräsentieren die verkauften Einheiten (einheiten) und die Einnahmen in Euro (einnahmen) für ein Produkt produkt, das an den Kunden kunde im Monat monat verkauft worden ist. Die möglichen Gruppierungen, beschrieben durch die in-Relation, sind:

- Endkunden werden nach Zwischenhändlern gruppiert, von denen sie beliefert werden. Diese wiederum werden zur gesamten Kundschaft des Herstellers, Kundschaft genannt, gruppiert.
- Die verschiedenen Produkte werden zur gesamten Produktpalette des Herstellers, Produktpalette genannt, gruppiert.
- Die Monate können zum ganzen Jahr gruppiert werden, genannt Zeitraum.

#### <span id="page-15-0"></span>3.3.2 OLAP-Datenmanipulationen

Push – Pull: Die Operatoren Push und Pull erlauben die Gleichbehandlung von Metadaten (Zellenreferenzen) und Daten (Zelleninhalten). Zum Beispiel:

• Pushen des Monats in die Zelleninhalte:

 $c2(monat, product, kunde)$ : (einheiten, einnahmen, monat)  $\frac{r}{\sqrt{r}}$  c1(monat, produkt, kunde) :  $\langle$  einheiten, einnahmen $\rangle$ 

• Pullen der verkauften Einheiten in die Zellenreferenz:

 $c3(monat, product, kunde, einheiten): \langle einnahmen \rangle$  $\frac{r}{\sqrt{r}}$  c1(monat, produkt, kunde) : \einheiten, einnahmen\

Der Einfachheit halber wird im Folgenden nur noch der Cube c4 benutzt, der nur die monatlichen Einnahmen enthält und wie folgt definiert ist:

> $c4(monat, product, kunde): \langle einnahmen \rangle$  $r$  ← c1(monat, produkt, kunde) :  $\langle$  einheiten, einnahmen $\rangle$

Roll-Up auf alle möglichen Ebenen: Eine einzige Regel genügt, um eine Summierung der Verkäufe aus dem Cube c4 auf allen Gruppierungs-Ebenen zu spezifizieren. Die resultierenden Daten können sogar in den Cube selbst integriert werden. Möchte man beispielsweise die Zusammenfassung der Verkäufe jedes Produktes  $P$  im Monat Januar auf den zwei möglichen Ebenen Zwischenhändler und Kundschaft zum Cube c4 hinzufügen, so kann dies mit der folgenden Regel spezifiert werden:

 $c4(January, \text{product}, \text{kunde}) : \langle s \rangle \stackrel{z}{\longleftarrow} s = \text{sum}(c4(January, \text{product}, \text{kunde})),$  $in(rootukt, Productt,$  $in(x, kunde)$ 

Jede Instanziierung von kunde in  $in(x, kunde)$  ergibt eine unterschiedliche Gruppierung. Da  $in(x, kunde)$  erfüllt sein muss, werden alle die Instanzen für kunde ausgewählt, für die ein  $x$  existiert, das in der *in-Relation* mit *kunde* steht. Es wird also auf allen Gruppierungs-Ebenen der Kunden, außer der untersten, gruppiert, das heißt auf der Ebene der Zwischenhändler und auf der Ebene der gesamten Kundschaft, nicht jedoch auf der Ebene der Endkunden.

Drill-Down Auch ein Drill-Down, also die Hinzunahme von Details, kann mittels Regeln spezifiziert werden. Möchte man aus dem Cube c4, mit den Zellen der Roll-Up aus dem vorherigen Beispiel erweitert, aus dem man die Einträge der Zwischenhändler mit Einnahmen von mehr als 100 filtert, die Verkäufe in einer detaillierteren Ebene (d.h. der Geschäftsebene) erhalten, kann man dies mit folgender Regel erreichen ( $\geq$  ist ein eingebautes Prädikat mit der üblichen Bedeutung):

> $zwischenhaenderDetails \cdot januar(kunde, produkt) : \langle einheiten \rangle$  $\stackrel{z}{\longleftarrow}$  c4(Januar, produkt, zwischenhaendler) :  $\langle \textit{summe} \rangle$ ,

#### 4 MULTIDIMENSIONAL-EXPRESSIONS (MDX) 15

 $summe \geq 100$ ,  $in(zwischenhaendler, Kundschaft),$  $in(rootukt, Producttolette),$  $c4(Januar, product, kunde)$ :  $\langle einheiten \rangle,$  $in(kunde, Zwischenhaendler)$ 

Cube-Operator Ein vollständigen Data-Cube wie Abschnitt [2](#page-2-1) beschrieben lässt sich mit der Regel

> $cubeOperatorE$ rgebnis(monat, produkt, kunde) :  $\langle S \rangle$  $\stackrel{z}{\longleftarrow}$   $S = sum(c4(monat, product, kunde)),$  $ebene(monat) = \langle \rangle,$  $ebene(predukt) = \langle \rangle,$  $e\,(e) = \langle \rangle$

erzeugen, wobei ebene durch die folgenden zwei Regeln spezifiziert wird:

$$
ebene(x) : \langle \rangle \xleftarrow{r} in(x, y),
$$
  

$$
ebene(y) : \langle \rangle \xleftarrow{r} in(x, y).
$$

# <span id="page-16-0"></span>4 Multidimensional-Expressions (MDX)

Eine Entwicklung der Firma Microsoft auf dem Gebiet der OLAP-Anfragesprachen sind die Multidimensional-Expressions (MDX). Diese wurden in Zusammenhang mit Microsofts Datenzugriffs-Spezifikation OLE DB MD, der mehrdimensionalen Erweiterung des Datenzugriffs-Standards OLE DB, definiert und zuerst im Microsoft SQL-Server eingesetzt, später dann auch in Produkten anderer Hersteller [\[MW97\]](#page-24-5).

# <span id="page-16-1"></span>4.1 Vergleich von MDX und SQL

Die Struktur von MDX-Anfragen ist der Struktur von klassischen SQL-Anfragen sehr ähnlich. Auch hier gibt es einen FROM-Ausdruck, der die Datenquelle bezeichnet, einen WHERE-Ausdruck, mit dem die Daten gefiltert werden sowie einen SELECT-Ausdruck, um die Daten in Zeilen und Spalten abzubilden. In MDX existieren jedoch noch weitere Schlüsselwörter, um Cubes abzufragen und analysierbare Daten zuruckzuliefern. Weiterhin existieren in MDX ¨ viele Funktionen, mit denen die Daten manipuliert werden können und es besteht auch die Möglichkeit, benutzerdefinierte Funktionen einzusetzen.

Neben diesen M¨oglichkeiten einer Daten-Manipulations-Sprache (Data Manipulation Language, DML) bietet MDX auch die Möglichkeit als Daten-Definitions-Sprache (Data Definition Language, DDL) eingesetzt zu werden. Dabei gibt es Befehle, mit denen Cubes, Dimensionen, Maße und andere OLAP Strukturen erzeugt, verändert und gelöscht werden können. Im Folgenden wird dieser Teil der Sprache jedoch nicht weiter betrachtet werden.

# <span id="page-16-2"></span>4.2 Terminologie von MDX

MDX-Ausdrucke arbeiten auf mehrdimensionalen Daten, die in mehrdimensionalen Struk- ¨ turen, den Cubes, angeordnet sind [\[Pea02\]](#page-24-6).

#### 4 MULTIDIMENSIONAL-EXPRESSIONS (MDX) 16

Eine Dimension ist eine Hierarchie von Kategorien (oder Ebenen). Beispielsweise könnte eine Dimension für Geschäfte eine Hierarchie mit den Ebenen Land, Bundesland, Stadt und Geschäft haben. Es ist auch möglich, dass mehrere Hierarchien für eine Ebene existieren. Beispielsweise kann eine Zeit-Dimension sowohl eine Hierarchie fur das Kalenderjahr als ¨ auch eine für das Geschäftsjahr haben. Die Elemente der untersten Hierarchieebene werden Mitglieder (members) der Dimension genannt.

Die Datenelemente, Maße (measures) genannt, sind numerische Werte und werden an den Schnittpunkten der Dimensionen, den Zellen, gespeichert. Es ist möglich, mehr als ein Maß in einer Zelle zu speichern. Jeder Cube kann maximal 64 Dimensionen haben, wobei eine dieser Dimension fest als die Menge der Maße definiert ist und daher "Measures" genannt wird.

Um Daten zu identifizieren und extrahieren wird in MDX ein Referenzsystem, das auf Tupeln basiert, verwendet. Tupel bezeichnen Dimensionen und deren Mitglieder um individuelle Zellen sowie Gruppen von Zellen im Cube zu referenzieren. Da jede Zelle ein Schnittpunkt der Cube-Dimensionen ist, können Tupel eindeutig jede Zelle im Cube identifizieren. Außerdem können Tupel auch Teile des Cube identifizieren, die Scheiben (slices) genannt werden, indem Elemente höherer Hierarchiebenen angegeben werden.

## <span id="page-17-0"></span>4.3 Beispiele für MDX-Anfragen

Die folgenden Beispiele sind größtenteils aus dem Artikel von Carl Nolan im MSDN (Microsoft Developer Network) vom August 1999 [\[Nol99\]](#page-24-7) entnommen. Den Beispielen liegt das mit den OLAP-Services des Microsoft SQL-Server ausgelieferte FoodMart-Beispiel zugrunde. Dieses Beispiel enthält einen Cube (Sales), in dem Kunden, Produkte und Promotion-Aktionen zu den Verkäufen eines Lebensmittelhandels gespeichert sind.

Eine einfache Form eines MDX-Ausdruckes, der zwei der Cube-Dimensionen in Form einer Tabelle liefert, hat folgendes allgemeines Aussehen:

```
SELECT axis_specification ON COLUMNS,
       axis_specification ON ROWS,
  FROM cube_name
 WHERE slicer_specification
```
Die Schnitt-Spezifikation slicer\_specification im WHERE-Teil definiert einen Ausschnitt des Cube, aus dem die Ergebnisdaten der Anfrage entnommen werden sollen (vgl. die OLAP-Operation Slicing und Dicing [\[Sch03\]](#page-24-0)). Dies geschieht durch Angabe einer Menge von Tupeln, die den Cube jeweils in Scheiben zerschneiden. Hier kann zum einen eine Scheibe aus einer der Dimensionen gew¨ahlt werden (beispielsweise ein bestimmtes Jahr der Zeit-Dimension) oder das Maß, das in den Zellen des Ergebnisses eingetragen wird. Dieser Teil ist optional – wird er ganz weg gelassen, wird das zuvor definierte Standard-Maß des Cube für die Zellen des Ergebnisses ausgewählt. Solange nicht explizit die Measures-Dimension abgefragt wird, sollte jedoch immer eine slicer\_specification angegeben werden.

Die Achsen-Spezifikation axis\_specification erlaubt die Auswahl der Mitglieder, die für die Achsen des Ergebnisses verwendet werden sollen. Wenn das Ergebnis eindimensional ist, muss das Schlüsselwort COLUMNS verwendet werden, die zweite Achse wird mit ROWS bezeichnet und für weitere Achsen stehen PAGES, CHAPTERS und SECTIONS zur Verfügung. Allgemeiner lassen sich die Achsen auch mittels AXIS(index) benennen, wobei index eine bei 0 beginnende Achsen-Referenz ist. In der Regel wird man nicht alle Dimensionen eines Cube auf die Achsen des Ergebnisses abbilden. Die Maße werden dann uber die nicht ¨ verwendeten Dimensionen aufsummiert. Eine Möglichkeit einer Achsen-Spezifikation ist die Auswahl der MEMBERS einer Dimension (einschließlich der speziellen Measures-Dimension):

```
SELECT Measures.MEMBERS ON COLUMNS,
       [Store].MEMBERS ON ROWS,
  FROM [Sales]
```
Dieser Ausdruck hat als Ergebnis eine zweidimensionale Tabelle. Die erste Achse (die Spalten) besteht aus den Mitgliedern der Measures-Dimension (also den Bezeichnungen von allen in den Zellen gespeicherten Maßen) und die zweite Achse (die Zeilen) aus den Mitgliedern der Store-Dimension, also den einzelnen Geschäften. Die Zellen enthalten dann das entsprechenden Maß für ein Geschäft, wobei dieses als die Summe des Maßes über die nicht spezifizierten Dimensionen (wie z. B. Zeit) berechnet wird. Zusätzlich werden die Maße auf allen definierten Hierachie-Ebenen der Store-Dimension in einer gesonderten Ergebniszeile zusammengefasst.

Statt mittels MEMBERS alle Mitglieder einer Dimension auszuwählen, können auch gezielt einzelne Mitglieder bestimmt werden. Dies wurde in der Beispielanfrage dann so aussehen: ¨

SELECT Measures.MEMBERS ON COLUMNS,

```
{[Store].[Store State].[CA],[Store].[Store State].[WA]} ON ROWS,
FROM [Sales]
```
Dieser Ausdruck liefert dieselben Daten wie der vorherige, aufsummiert fur die Staaten ¨ Kalifornien und Washington. Möchte man die Daten für die Mitglieder dieser beiden Staaten erhalten (also die Städte, die in den Staaten liegen), die bei MDX als CHILDREN bezeichnet werden, würde man folgenden Ausdruck formulieren:

```
SELECT Measures.MEMBERS ON COLUMNS,
       {[Store].[Store State].[CA].CHILDREN,
        [Store].[Store State].[WA].CHILDREN } ON ROWS,
  FROM [Sales]
```
Bei den bisherigen Beispielen wurden stets die Mitglieder der Measures-Dimension für eine Achse des Anfrageergebnisses verwendet. M¨ochte man dies nicht, muss man entweder ein konkretes Mitglied dieser Dimension mittels einer WHERE-Klausel auswählen oder erhält das bei der Definition der Dimension festgelegte Standard-Maß in den Zellen des Ergebnisses, da die Ergebniszellen stets höchstens ein Maß enthalten können. Möchte man also ein zweidimensionales Ergebnis, bei dem man beide Dimensionen mit einer der ursprünglichen Cube-Dimensionen belegt, ist es sinnvoll, über eine WHERE-Klausel das gewünschte Maß auszuw¨ahlen. Eine Anfrage, die beispielsweise die durchschnittlichen Verkaufszahlen der Geschäfte auf der Bundesstaat-Ebene zusammengefasst und verknüpft mit dem Geschäftstyp ausgibt, könnte folgendermaßen aussehen:

```
SELECT { [Store Type]. [Store Type]. MEMBERS} ON COLUMNS,
       {[Store].[Store State].MEMBERS) ON ROWS,
  FROM [Sales]
 WHERE (Measures.[Sales Average])
```
Wie bereits erläutert wurde, erzeugt die WHERE-Klausel einen Ausschnitt aus einer Dimension des Cube. Im Beispiel wurde dies zunächst auf die Measures-Dimension angewandt. Durch das Tupel (Measures.[Sales Average]) wird die Scheibe aus der Measures-Dimension herausgeschnitten, die die Daten zu den durchschnittlichen Verkaufszahlen enthält. Natürlich ist dies auch mit allen anderen Cube-Dimensionen möglich. Ist man beispielsweise nur an den Verkaufszahlen für das Jahr 2003 interessiert, müsste man die WHERE-Klausel der Beispielanfrage folgendermaßen erweitern:

WHERE (Measures.[Sales Average], [Time].[Year].[2003])

Durch diese Anfrage würde dann zusätzlich aus der Zeit-Dimension (TIME) ein Schnitt auf der Hierarchie-Ebene der Jahre (YEAR) gemacht, so dass nur die Scheibe fur das Jahr ¨ 2003 in die Summation auf der Zeit-Dimension einbezogen wird. Der Unterschied zwischen dem Filtern (mittels SELECT) und dem Schneiden (mittels WHERE) liegt darin, dass beim Schneiden nicht die Achsen-Mitglieder ausgewählt werden, sondern die Daten, die in diese eingebracht werden. Im Gegensatz dazu wird beim Filtern die Zahl der Mitglieder der Achsen reduziert.

# <span id="page-19-0"></span>5 nD-SQL

Mit der SQL-Spracherweiterung nD-SQL verfolgten Gingras und Lakshmanan [\[GL98\]](#page-24-3) zwei Ziele:

- 1. Die Möglichkeit, Anfragen auf einer föderierten relationalen Datenbank (also einem evtl. auf mehrere Orte verteilten Zusammenschluss von Datenbanken mit heterogenen Schemata) durchzufuhren, indem die Konflikte zwischen den unterschiedlichen Sche- ¨ mata aufgelöst werden.
- 2. Unterstutzung zur Formulierung von OLAP-Anfragen mit Aggregationen auf mehreren ¨ Granularitätsebenen.

Eine Sprache zur Verfugung zu haben, die diese beiden Eigenschaften vereint, ist wichtig, ¨ da in großen Unternehmen oft die Daten aus verschiedenen Abteilungen oder Niederlassungen in getrennten Datenbanken gespeichert werden. Es ist dann für die Datenanalyse im Rahmen des OLAP notwendig, eine Anfragesprache zur Verfugung zu haben, die die Daten aus ¨ den einzelnen Quellen zusammenführt und darauf OLAP-Operationen ermöglicht. Natürlich ist es in einem solchen Fall oft sinnvoll, ein zentrales Data-Warehouse mit den benötigten Daten zu erstellen. Dieser Vorgang kann jedoch sehr lange dauern und ist manchmal gar nicht möglich oder erwünscht. In diesem Fall kann mit einer Sprache, die die Zusammenarbeit zwischen verschiedenen Datenquellen direkt ermöglicht, eventuell ein Weg gefunden werden, ohne ein zentrales Data-Warehouse dennoch die Daten aus mehreren Quellen miteinander in Verbindung zu bringen und zu analysieren.

# <span id="page-19-1"></span>5.1 Das Modell

Es soll nun das Modell von Gingras und Lakshmanan [\[GL98\]](#page-24-3) für föderierte relationale Datenbanken vorgestellt werden. Dieses Modell hat folgende Eigenschaften:

- 1. Es behandelt heterogene Schemata von relationalen Datenbanken, die in der Praxis auftreten. Dabei werden Daten und Schemata symmetrisch behandelt.
- 2. Es legt eine starke Betonung auf die drei physikalischen Dimensionen, die im traditionellen relationale Modell nur implizit enthalten sind: Zeile, Spalte und Relation.
- 3. Unter Ausnutzung von 2. wird eine präzise Bedeutung für die Repräsentation  $n$ dimensionaler Daten in drei physikalischen Dimensionen festgelegt.

Seien  $N$  eine Menge von Namen und  $V$  eine Menge von Werten. Seien diese Mengen disjunkt sowie unendlich. Im Folgenden werden Namen mit Schreibmaschinenschrift gekennzeichnet (z. B. Kurs) und Werte mit normaler Serifenschrift gekennzeichnet (z. B. Eröffnung).

#### $5 \quad \text{ND-SQL}$  19

DEFINITION (FÖDERIERTES SCHEMA) Ein föderierter Name ist ein Paar  $(N, X)$ , wobei N ∈  $\mathcal N$  ein Name und  $X \subset \mathcal N$  eine endliche Teilmenge von Namen ist, so dass  $N \notin X$ . In einem föderierten Namen wird  $N$  als Konzept und die Menge  $X$  als assoziierte Merkmalsmenge bezeichnet. Ein föderierter Name  $N(X)$  ist einfach, falls  $X = \emptyset$  und komplex, falls  $X \neq \emptyset$ . Im Folgenden werden einfache föderierte Namen  $N(\emptyset)$  meist nur mit N bezeichnet. Ein föderiertes Attribut- oder föderierter Relationsname ist ein beliebiger föderierter Name. Ein *föderiertes Relationsschema* hat die Form  $R(C_1, \ldots, C_n)$  wobei R ein föderierter Name ist und die  $C_i$  föderierte Attributnamen sind. Ein föderiertes Datenbankschema ist eine Menge von föderierten Relationsschemata und ein föderiertes Schema ist eine Menge von mit Namen bezeichneten föderierten Datenbankschemata.

Das föderierte Schema der in Tabelle [5](#page-21-0) dargestellten Instanz beispielsweise sieht wie folgt aus:

 $S_1 = \{$  nyse::preise(Ticker, Datum, Kurs, Preis), tse::kurse(Ticker, Datum, (Preis, {Kurs})), bse::preise(Datum, (Preis, {Kurs, Ticker})), mse::(preise, {Ticker})(Datum, (Preis, {Kurs})) }

Die Intuition hinter dieser Definition ist, dass ein komplexer Attribut-Name (bzw. Relations-Name) in einer Instanz des Schemas in eine Menge von komplexen Spalten-Beschriftungen (bzw. Relationen-Beschriftungen) umgesetzt wird. Beispielsweise könnte der komplexe Attributname (Preis, {Kurs, Ticker}) im Schema durch die Menge {Preis FOR Kurs  $=$  hoch AND Ticker  $=$  ibm, ..., Preis FOR Kurs  $=$  tief AND Ticker  $=$  ms} von Spalten-Beschriftungen realisiert werden (in Tabelle [5](#page-21-0) wurden diese Namen abgekurzt zu hoch bzw. ¨ tief). Das Konzept ist in diesem Fall also Preis und die Merkmalsmenge sind der Kurs und der Ticker. Damit dem Datenbanksystem diese Information zugänglich ist, wird eine Katalog-Datenbank genutzt, in der Konzepte und Merkmale der Attribute und Relationen gespeichert werden.

# <span id="page-20-0"></span>5.2 Syntax und Semantik

Im Folgenden wird ein Teil der Syntax von nD-SQL beschrieben, indem einige Erweiterungen zum Standard-SQL aufgezeigt werden. Die Semantik wird in erster Linie anhand eines Beispiels erläutert werden, das von Gingras und Lakshmanan [\[GL98\]](#page-24-3) übernommen ist. Die Relationen in den Beispieldatenbanken sind in Tabelle [5](#page-21-0) dargestellt. Wie man sieht, sind in diesem Beispiel eine klassische Relation mit ausschließlich einfachen Attribut- und Relationsnamen (nyse::preise) sowie einige Relationen enthalten, die auch komplexe Namen enthalten und bei denen daher Werte im Schema auftauchen (z.B. tse::kurse).

#### <span id="page-20-1"></span>5.2.1 Mehrdimensionalität und Restrukturierung

In nD-SQL werden die Schlüsselwörter SELECT, FROM, WHERE, GROUP BY und HAVING vom Standard-SQL ubernommen und erweitert. Eine Anfrage, die die Daten aus den Relationen ¨ der Datenbank mse in eine Relation mit der gleichen Struktur wie die Relation preise aus der Datenbank nyse restrukturiert, könnte beispielsweise so aussehen:

SELECT R.Ticker, T.Datum, C.Kurs, T.C AS Preis FROM mse  $\rightarrow$  R, mse::R T, mse::R  $\rightarrow$  C WHERE R HASA Ticker AND C ISA Preis

#### $5 \quad \text{ND-SQL}$  20

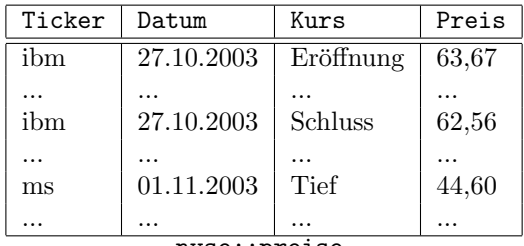

nyse::preise

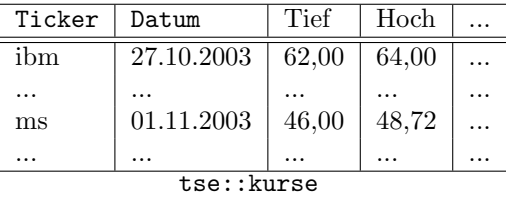

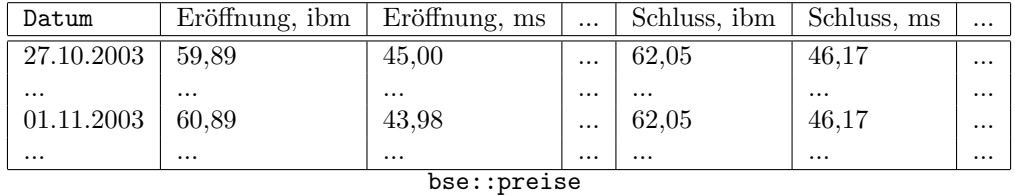

| Datum                  | Tief              | Hoch              | $\cdots$             | Datum                  | Tief              | Hoch              | $\cdots$             |
|------------------------|-------------------|-------------------|----------------------|------------------------|-------------------|-------------------|----------------------|
| 27.10.2003             | 58,21             | 59.05             | $\cdots$             | 27.10.2003             | 48,21             | 49,05             | $\cdots$             |
| $\cdots$<br>01.11.2003 | $\cdots$<br>55,75 | $\cdots$<br>63,00 | $\cdots$<br>$\cdots$ | $\cdots$<br>01.11.2003 | $\cdots$<br>65,75 | $\cdots$<br>67.00 | $\cdots$<br>$\cdots$ |
| $\cdots$               | $\cdots$          | $\cdots$          | $\cdots$             | $\cdots$               | $\cdots$          | $\cdots$          | $\cdots$             |
| mse::ibm               |                   |                   | mse:ms               |                        |                   |                   |                      |

<span id="page-21-0"></span>Tabelle 5: Eine föderierte Datenbank mit heterogenen Schemata, in der Börsenkurse gespeichert werden. Die Notation db::rel bedeutet dass die Datenbank db die Relation rel enthält.

Wie bereits zuvor beschrieben, ist das Schema für die Datenbank mse definiert als: mse::(preise, {Ticker}), (Datum, (Preis, {Kurs})). Diese Anfrage arbeitet also auf den Relationen R in mse, die das Merkmal Ticker besitzen (spezifiziert durch die Bedingung R HASA Ticker). Der Name des Tickers (R.Ticker) wird dann in die erste Spalte des Ergebnisses eingetragen. Die Tupel aus diesen Relationen erhalten den Alias T und steuern die zweite Spalte (T.Datum) zum Ergebnis bei. Für die Spalten C der Relation mse:: R, die Preis als Konzept haben (spezifiziert durch C ISA Preis), wird dann jeweils ein Ergebnis-Tupel für jeden Wert des Merkmals Kurs erzeugt. Dieser Wert des Merkmals Kurs wird in die dritte Spalte der Ergebnisrelation eingetragen. Der eigentliche Wert, der in dieser Spalte steht (also der Preis), bildet die letzte Spalte der Ergebnisrelation, die dann im Ergebnis als Preis erscheint.

Bei dieser ersten Beispielanfrage wurden komplexe Spalten und Relationen in einfache Spalten und Relationen restrukturiert. Naturlich ist auch eine Restrukturierung in die um- ¨ gekehrte Richtung möglich, nämlich die Erzeugung von komplexen Spalten und Relationen.  $5 \quad \text{ND-SQL}$  21

Beispielsweise lassen sich die Daten aus der Tabelle nyse::preise in das Format der Tabelle tse::kurse restrukturieren:

SELECT T.Ticker, T.Datum, T.Preis AS T.Kurs FOR T.Kurs, FROM nyse::preise T

Hierbei wird mittels T.Preis AS T.Kurs FOR T.Kurs angegeben, dass der Preis für einen Kurs unter der Spalten-Beschriftung des Kurses in die Ergebnisrelation eingehen soll. Das heißt, es wird für jeden Wert, den Kurs in der Ursprungsrelation hat, eine Spalte erzeugt, in die dann der entsprechende Preis eingetragen wird. Es entsteht also die komplexe Spalte (Preis, {Kurs}) wie im Schema von tse:: preise. Möchte man komplexe Relationen erzeugen, schreibt man die Argumente der SELECT-Klausel in Klammern und dahinter eine weitere FOR-Subklausel.

#### <span id="page-22-0"></span>5.2.2 OLAP-Erweiterungen: Mehrfach-Visualisierungen und Subaggregate

Der in Abschnitt [2](#page-2-1) vorgestellte Data-Cube-Operator realisiert eine Aggregation von Daten auf exponentiell vielen Gruppierungs-Hierarchieebenen. In der Praxis werden jedoch oft nicht alle dieser Aggregats-Werte benötigt, weshalb in Abschnitt [2](#page-2-1) neben dem CUBE-Operator zusätzlich der ROLLUP-Operator eingeführt wurde. Das Konzept von  $n\text{D-SQL}$  geht hier noch einen Schritt weiter und erlaubt beliebige Teilmengen dieser Gruppierungen. Zu diesem Zweck wird eine neue Variable DIM definiert, die alle Namen der logischen Dimensionen der Anfrage (das sind die Namen der in der Abfrage vorkommenden Konzepte und Merkmale) abdeckt, außer denen, die aggregiert werden. Eine nD-SQL -Anfrage A mit Dimensionsvariablen ist äquivalent zu der Vereinigung einer Menge von Anfragen ohne Dimensionsvariablen, die der Anfrage A entsprechen, wobei alle Dimensionsvariablen zu allen möglichen Dimensionsnamen instanziiert wurden, die den Bedingungen der WHERE-Klausel entsprechen.

Um beispielsweise einen Data-Cube wie in Abschnitt [2](#page-2-1) beschrieben zu erzeugen, könnte man folgende Anfrage verwenden:

SELECT X, Y, Z, SUM(T.Price) FROM nyse::preise T, DIM X, Y, Z WHERE  $X < Y < Z$  AND DIMS CAN BE NONE GROUP BY X, Y, Z

In dieser Anfrage können die Dimensionsvariablen Werte aus der Menge {T.Ticker, T.Datum, T.Kurs, NONE} annehmen, wobei das Schlüsselwort NONE eine ähnliche Funktion wie der im Anschnitt [2](#page-2-1) verwendete ALL-Wert hat. Die Relation <, die auf den Dimensionsvariablen verwendet wird, wird dabei bezuglich der alphabetischen Ordnung der Dimensi- ¨ onsnamen interpretiert.

Dass sich Restrukturierungs-Möglichkeiten und Aggregate auf mehreren Hierarchieebenen auch kombinieren lassen, ist eine der wesentlichen Stärken von nD-SQL. Dazu kann man Dimensionsvariablen in der Restrukturierung verwenden und dadurch mehrere Visualisierungen derselben Daten erhalten, indem die Relations- und Zeilen-Dimensionen mit Variablen belegt werden, wie das folgende Beispiel zeigt:

SELECT (AVG(T.Preis) AS Y FOR Y) AS X FOR X FROM nyse::preise T, DIM X, Y WHERE DIMS IN {T.Date, T.Measure, T.Ticker} GROUP BY X, Y

# <span id="page-23-0"></span>6 Zusammenfassung

Wie in den vorherigen Abschnitten deutlich geworden ist, sind die Ansätze für OLAP-Anfragesprachen sehr vielfältig. Einige sind bereits realisiert worden, wie der Data Cube, der bereits Teil des SQL:1999-Standards geworden ist oder die Multidimensional Expressions, die von Microsoft und auch anderen Firmen bereits in kommerzielle Produkte integriert werden. Andere Ansätze wie die Regel-basierten Sprachen und auch nD-SQL sind vor allem in wissenschaftlichen Arbeiten zu finden. Drei der Ansätze (Data Cube Operator, MDX, nD-SQL) haben den bequemen Weg gewählt, auf die bereits existierende und weit verbreitete Sprache SQL zuruckzugreifen und deren syntaktische Elemente, die vielen bereits vertraut ¨ sind, übernommen. Im Falle von MDX und  $n$ D-SQL wurde jedoch auch deren Semantik stark verändert, so dass es hier zu Verwirrungen kommen kann.

Das Spektrum der Sprachen für diesen Zweck ist mit den hier vorgestellten Ansätzen jedoch längst nicht vollständig dargestellt. Es gab und gibt eine ganze Reihe weiterer Entwicklungen, die zu Teil auf den hier vorgestellten aufbauen oder auch ganz andere Wege gehen. Vor allem in den 90er Jahren des 20. Jahrhunderts wurden viele Ansätze entwickelt und teilweise wieder verworfen. Durch neue SQL-Standards setzt nun langsam eine Bewegung ein, die die Erfahrungen mit den neuen Konzepten nutzt und auch hier einen einheitlichen Standard schaffen möchte.

#### LITERATUR 23

# Literatur

- <span id="page-24-1"></span>[GCB<sup>+</sup>97] Gray, Jim ; Chaudhuri, Surajit ; Bosworth, Adam ; Layman, Andrew ; Reichart, Don ; Venkatrao, Murali ; Pellow, Frank ; Pirahesh, Hamid: Data Cube: A Relational Aggregation Operator Generalizing Group-By, Cross-Tab, and Sub-Totals. In: J. Data Mining and Knowledge Discovery 1 (1997), Nr. 1, S. 29–53
- <span id="page-24-3"></span>[GL98] GINGRAS, Frédéric ; LAKSHMANAN, Laks V. S.: nD-SQL: A Multi-Dimensional Language for Interoperability and OLAP. In: GUPTA, Ashish (Hrsg.); SHMUELI, Oded (Hrsg.); WIDOM, Jennifer (Hrsg.): VLDB'98, Proceedings of 24th International Conference on Very Large Data Bases, August 24-27, 1998, New York City, New York, USA, Morgan Kaufmann, 1998. – ISBN 1–55860–566–5, S. 134–145
- <span id="page-24-2"></span>[HMR97] HACID, Mohand-Said; MARCEL, Patrick; RIGOTTI, Christophe: A rule based data manipulation language for OLAP systems / LuFg Theoretical Computer Science, RWTH Aachen. Springer, 1997 ( LTCS-97-05). – LTCS-Report
- <span id="page-24-5"></span>[MW97] MORAN, Brian ; WHITNEY, Russ: Getting to know OLAP and MDX. In: SOL Server Magazine (April 1997). – online, verfügbar unter:  $http://www.sqlmag.$ [com/Articles/Print.cfm?ArticleID=5112](http://www.sqlmag.com/Articles/Print.cfm?ArticleID=5112)
- <span id="page-24-7"></span>[Nol99] Nolan, Carl: Introduction to Multidimensional Expressions (MDX). In: Microsoft Developer Network (1999). – online, verfugbar unter:  $http://msdn.$ [microsoft.com/library/en-us/dnolap/intromdx.asp](http://msdn.microsoft.com/library/en-us/dnolap/intromdx.asp)
- <span id="page-24-6"></span>[Pea02] Pearson, William E.: Introducing the SQL Server 'MDX in Analysis Services' Series. In: Database Journal (2002). – online, verfugbar unter:  $http://www.$ [databasejournal.com/news/article.php/1550061](http://www.databasejournal.com/news/article.php/1550061)
- <span id="page-24-0"></span>[Sch03] SCHAEFER, Burkhard: Logische Modelle für On-Line Analytical Processing. 2003. – Seminararbeit Universit¨at Kaiserslautern
- <span id="page-24-4"></span>[The97] THE OLAP COUNCIL: APB-1 OLAP Benchmark. (1997). – online, verfügbar unter: <http://www.olapcouncil.org/research/spec1.htm>